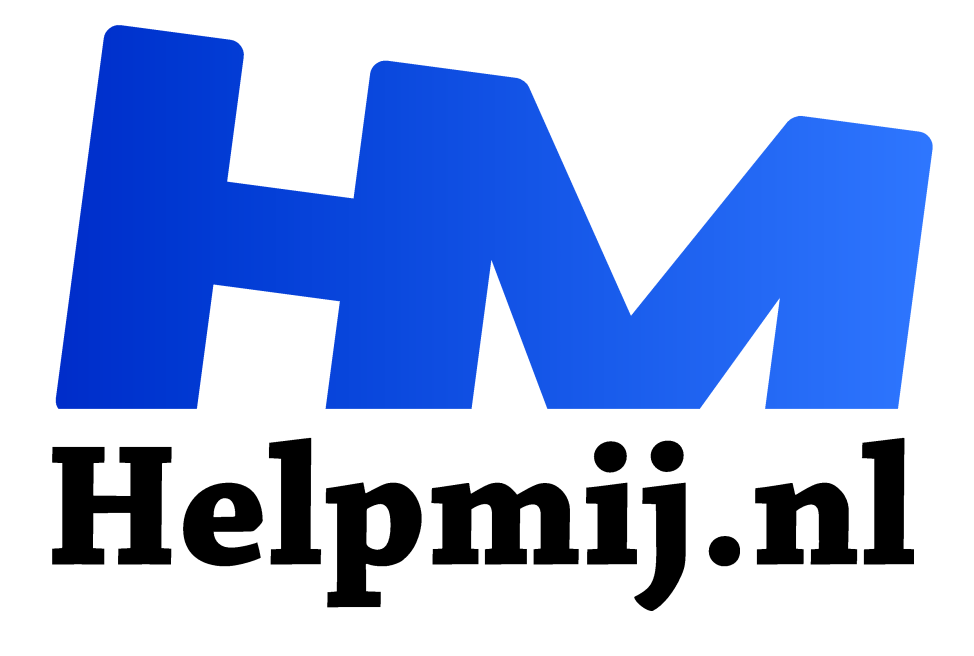

## **Microsoft Ootlook, verwijderde e-mail herstellen**

**Handleiding van Helpmij.nl Auteur: leofact**

**februari 2017**

Dé grootste en gratis computerhelpdesk van Nederland "

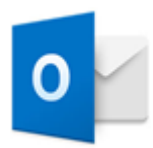

Veel mensen lezen hun e-mail met behulp van één van de meest bekende Microsoft Office-telgen Outlook. Met name in de zakelijke wereld is dit heel gebruikelijk. Meestal wordt er dan gebruik gemaakt van een Exchange server. Dat is een manier van e-mail verwerken die extra mogelijkheden biedt. Al je e-mail blijft in principe bewaard op de

server en kan bijvoorbeeld ook benaderd worden met behulp van draagbare apparaten (tablets en smartphones) met een e-mail app welke Exchange server ondersteunt. Dat werkt over het algemeen heel fijn. Het kan dan echter onderweg, druk aan het werk, zomaar gebeuren dat je onbedoeld een e-

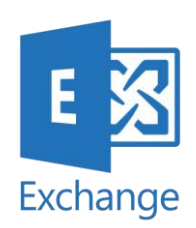

mail wist. Niets aan de hand wanneer je dat gelijk merkt. Even naar de prullenmand en het mailtje eruit vissen en klaar ben je. Merk je het niet meteen, dan kan dat een ander verhaal worden. Vaak is de zakelijke omgeving zo geconfigureerd dat de prullenmand automatisch wordt geleegd om opslagruimte te besparen. De e-mail is nu verwijderd en dat kan heel vervelend zijn bij een belangrijk bericht. Gelukkig biedt Outlook dan alsnog een mogelijkheid om het verwijderde bericht te redden. Daarvoor open je Outlook

om vervolgens de tab **MAP** te selecteren.

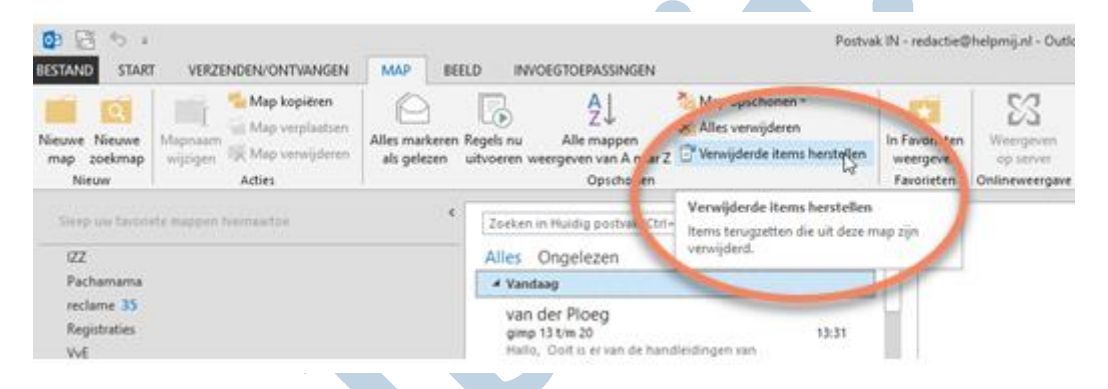

Kies daar simpelweg voor **Verwijderde items herstellen**. Er verschijnt dan een venster met de items die te hersteld kunnen worden:

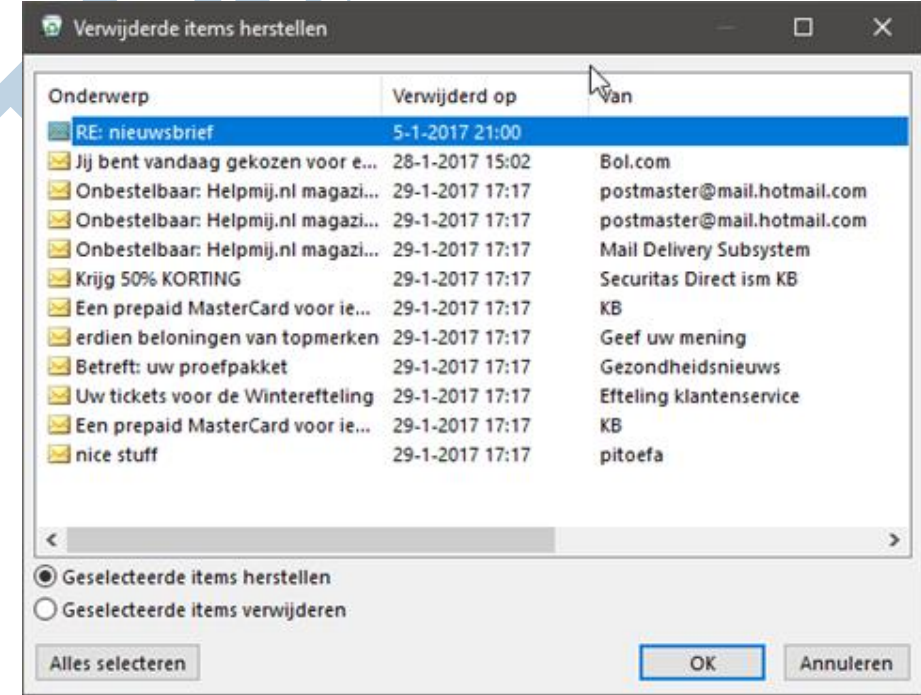

Even de gewenste e-mailtjes selecteren, **OK** klikken en daar is de gewraakte e-mail; veilig terug in je Inbox.

Dit is een mooie optie, maar er zit een keerzijde aan. Je hebt namelijk bij het verwijderen uit de map Verwijderde items echt een waarschuwing gekregen dat de items permanent worden verwijderd:

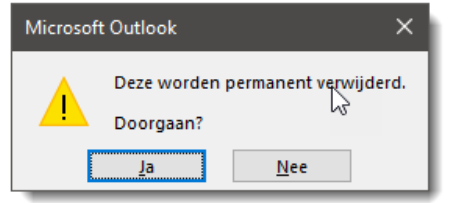

Dat blijkt dus niet bepaald het geval. Dit is fijn wanneer je een verloren gewaand bericht kan terughalen, maar het kan ook vervelend zijn wanneer je heel goede redenen had om het bericht voorgoed te laten verdwijnen. Onbedoeld kan dit dan mogelijk toch weer tevoorschijn worden getoverd. In sommige situaties kan het dus, om wat voor reden dan ook,

goed zijn om hier rekening mee te houden. Je kunt die e-mailtjes dan verwijderen in het eerder besproken venster. Dit keer echter voorgoed. Zo kun je bijvoorbeeld voorkomen dat die nu nog even geheime sollicitatie te vroeg aan het licht komt…

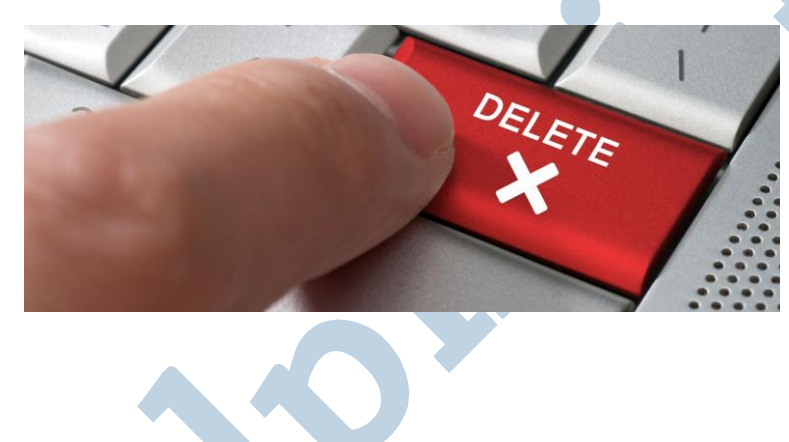